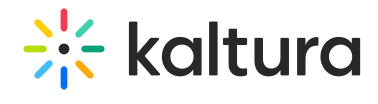

## **Scheduling**

Last Modified on 05/19/2020 2:43 pm IDT

Use the Scheduling module to:

- Set Entry's publish schedule to categories or channels.
- Sort and filter entries by scheduling range in my-media.

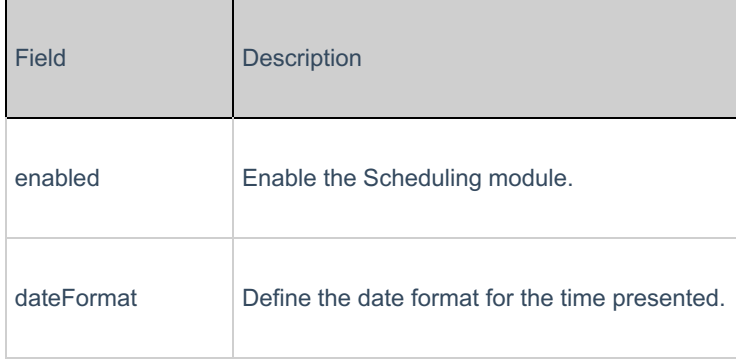